# GOTO elimination for Scala ASTs

 c Miguel Garcia, LAMP, EPFL <http://lamp.epfl.ch/~magarcia>

February  $10^{\text{th}}$ ,  $2011$ 

#### Abstract

Unparsing, translations (for example into JavaScript or  $C# 3.0$ ) and many other tasks have a hard time dealing with the jumps introduced by TransMatch. We want to develop a custom compiler phase that rephrases those AST subtrees (in a semantics-preserving manner) for reuse by other compiler plugins (such as the unparser and backends targeting goto-less languages). Previous work on GOTO elimination does result in some (minor) performance degradation for programs with high GOTO density. This has to be weighed against the additional optimizations applicable to programs exhibiting structured control flow. We consider the algorithm devised by Erosa and Hendren [\[2\]](#page-16-0), as well as the changes required to manipulate Scala ASTs.

# Contents

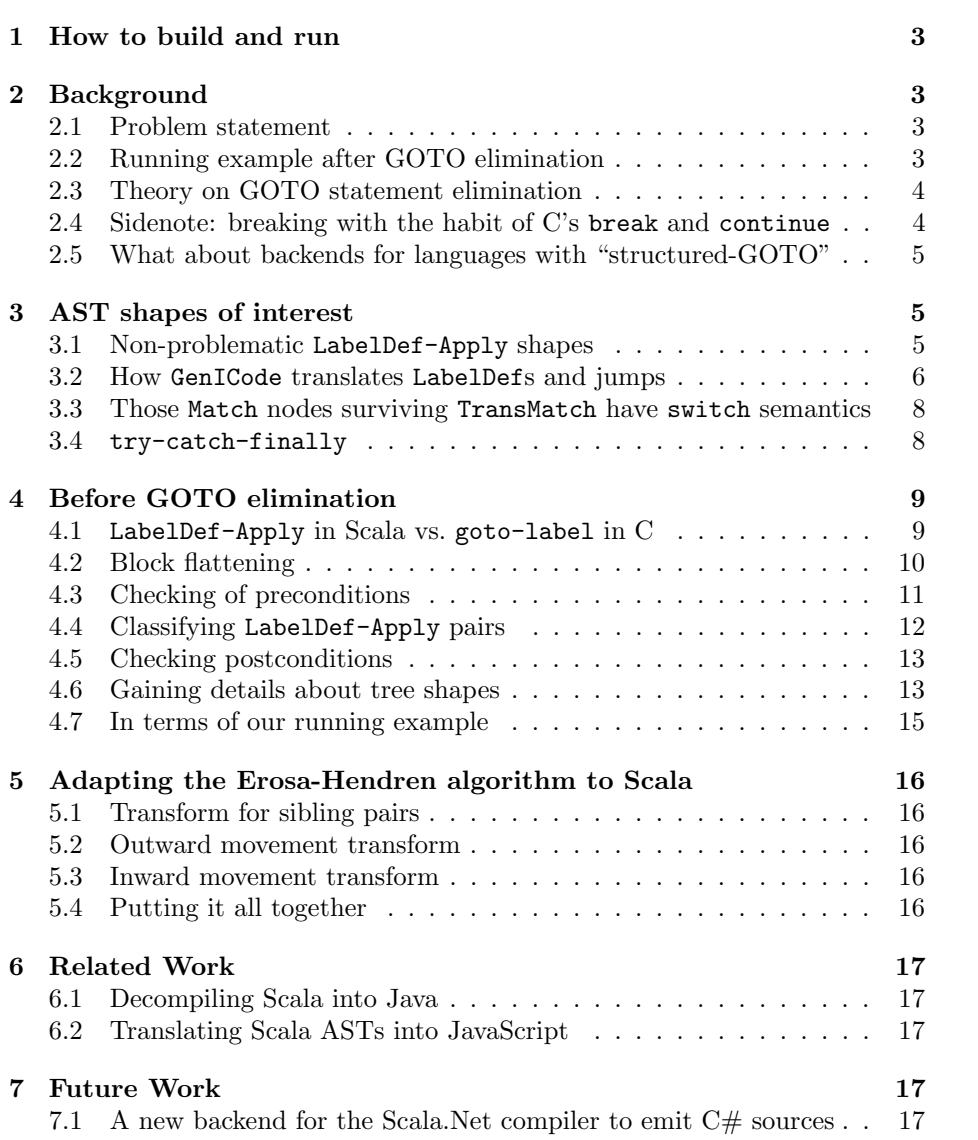

# <span id="page-2-0"></span>1 How to build and run

- 1. compile all Scala source files from [http://lampsvn.epfl.ch/trac/scala/](http://lampsvn.epfl.ch/trac/scala/browser/scala-experimental/trunk/gotoelim) [browser/scala-experimental/trunk/gotoelim](http://lampsvn.epfl.ch/trac/scala/browser/scala-experimental/trunk/gotoelim)
- 2. say the resulting classfiles are found at myplugins\gotoelim\classes
- 3. prepare the gotoelim.jar as follows

```
del gotoelim.jar
jar -cf gotoelim.jar -C myplugins\gotoelim\classes scala -C myplugins\gotoelim\resources\ .
```
4. where myplugins\gotoelim\resources contains the plugin manifest scalac-plugin.xml

```
<plugin>
       <name>gotoelim</name>
       <classname>scala.tools.gotoelim.GotoElimPlugin</classname>
</plugin>
```
Afterwards, just run scalac with -Xplugin where/to/find/gotoelim.jar.

# <span id="page-2-1"></span>2 Background

#### <span id="page-2-2"></span>2.1 Problem statement

The issue has been reported a number of times<sup>[1](#page-2-4)</sup>.

```
class YouBadPatternMatcher {
 def problematicPattern = {
   try {
     \Omega} catch {
      case x: Exception if x.getMessage == "test" => println("first case " + x)
      case x \Rightarrow println("second case " + x)
   }
 }
}
```
After the cleanup phase, the fragment above is reduced as shown in Listing [1](#page-17-0) (to reproduce, run the compiler with -uniqid -Xprint:cleanup).

Please notice that the jump in question can also not be expressed in languages with "structured goto" (such as  $C#$ ) because the target instruction is not directly contained in an outer block (but two blocks deep inside the nearest common block for jump source and target).

#### <span id="page-2-3"></span>2.2 Running example after GOTO elimination

Our plugin should rephrase the program from Listing [1](#page-17-0) as shown in Listing [3](#page-19-0) and Listing [4.](#page-20-0)

<span id="page-2-4"></span><sup>1</sup><http://www.scala-lang.org/node/7423>

#### <span id="page-3-0"></span>2.3 Theory on GOTO statement elimination

- Ana M. Erosa and Laurie J. Hendren. Taming Control Flow: A Structured Approach to Eliminating GOTO Statements<sup>[2](#page-3-2)</sup> In ICCL, 1994.
- Todd A. Proebsting and Scott A. Watterson. Krakatoa: Decompilation in Java (does bytecode reveal source?)[3](#page-3-3)

GOTO removal is popular when "levitating" legacy code into some "higherlevel" form:

- <http://selab.fbk.eu/ceccato/papers/2008/csmr2008.html>
- <http://home.comcast.net/~refilman/text/invision/nogo.pdf>

Other general references:

- <http://www.program-transformation.org/Transform/JavaDecompilers>
- <http://www.sable.mcgill.ca/dava/>

#### <span id="page-3-1"></span>2.4 Sidenote: breaking with the habit of C's break and continue

Quoting from the Scala FAQ, <http://www.scala-lang.org/node/257>:

These keywords are not included in Scala 2.7, and must be implemented in a different way. For break, the simplest thing to do is to divide your code into smaller methods and use the return to exit early. For continue, a simple approach is to place the skipped-over parts of a loop into an if.

Scala 2.8 will include break, but not continue.

What Scala 2.8 includes are library abstractions in scala.util.control. Discussions in reverse chronological order:

- <http://www.scala-lang.org/node/3638>
- <http://www.scala-lang.org/node/2065>
- <http://www.scala-lang.org/node/1792>
- <http://www.scala-lang.org/node/1229>

<span id="page-3-3"></span><span id="page-3-2"></span><sup>2</sup><http://citeseerx.ist.psu.edu/viewdoc/summary?doi=10.1.1.54.9516> <sup>3</sup>[http://www.usenix.net/publications/library/proceedings/coots97/full\\_papers/](http://www.usenix.net/publications/library/proceedings/coots97/full_papers/proebsting2/proebsting2.pdf) [proebsting2/proebsting2.pdf](http://www.usenix.net/publications/library/proceedings/coots97/full_papers/proebsting2/proebsting2.pdf)

#### <span id="page-4-0"></span>2.5 What about backends for languages with "structured-GOTO"

GOTO elimination is also necessary for (future) backends (Sec. [7.1\)](#page-16-5) targeting languages with "structured-GOTO". For example, C# does include a goto statement, but basically only allowing inner-to-outer control transfers. Quoting from the  $C# 3.0$  spec:

The target of a goto identifier statement is the labeled statement with the given label. If a label with the given name does not exist in the current function member, or if the goto statement is not within the scope of the label, a compile-time error occurs. This rule permits the use of a goto statement to transfer control out of a nested scope, but not into a nested scope.

The target of a goto case statement is the statement list in the immediately enclosing switch statement (§8.7.2), which contains a case label with the given constant value. If the goto case statement is not enclosed by a switch statement, if the constant-expression is not implicitly convertible  $(\S 6.1)$  to the governing type of the nearest enclosing switch statement, or if the nearest enclosing switch statement does not contain a case label with the given constant value, a compile-time error occurs.

The target of a goto default statement is the statement list in the immediately enclosing switch statement  $(\S 8.7.2)$ , which contains a default label. If the goto default statement is not enclosed by a switch statement, or if the nearest enclosing switch statement does not contain a default label, a compile-time error occurs.

A goto statement cannot exit a finally block  $(\S 8.10)$ . When a goto statement occurs within a finally block, the target of the goto statement must be within the same finally block, or otherwise a compiletime error occurs.

## <span id="page-4-1"></span>3 AST shapes of interest

#### <span id="page-4-2"></span>3.1 Non-problematic LabelDef-Apply shapes

Some LabelDef-Apply shapes denote do-while and while loops. Their implied GOTOs are not going to be eliminated. The snippet below detects them, also in case the "goto part" was unnested from its block (block flattening is covered in Sec. [4.2\)](#page-9-0). In the example unnesting occurs if the block contains just that Apply (of the form Apply(Ident, List())), i.e. for an infinite loop as in while(true) $\{\}.$ 

```
def isWhileLoop(tree: LabelDef): Boolean = tree match {
 // while (cond) body ==> LabelDef($L, List(), if (cond) { body; L$()} else ())
 case lab @ LabelDef(name, List(),
                   If(cond, thenp @ Block(stats, laCall @ Apply(laCallFun : Ident, List())), _))
      if(lab.symbol eq laCallFun.symbol) => true
 // this case results from BlockFlattening
 case lab @ LabelDef(name, List(),
```

```
case LabelDef(name, params, rhs) =>
 val ctx.newBlockif (nme.isLoopHeaderLabel(name))
   ctx1.bb. loopHeader = truectx1.LabeLs.get(tree.symbol) match {
   case Some(1ahel) =log("Found existing label for " + tree.symbol)
     label_1anh_2label.patch(ctx.method.code)
   case None =>
     val pair = (tree.symbol -> (new Label(tree.symbol) anchor ctx1.bb setParams (params map (_.symbol))
     log("Adding label " + tree.symbol + " in genLoad.")
     ctx1. \nlebels += pairctx.method.addLocals(params map (p => new Local(p.symbol, toTypeKind(p.symbol.info), false)));
 Þ
 ctx.bb.closeWith(JUMP(ctx1.bb), tree.pos)
 genLoad(rhs, ctx1, expectedType /*toTypeKind(tree.symbol.info.resultType)*/)
```
Figure 1: Sec. [3.2](#page-5-0)

```
If(cond, laCall @ Apply(laCallFun : Ident, List()), _))
      if(lab.symbol eq laCallFun.symbol) => true
 case => false
}
def isDoWhileLoop(tree: LabelDef): Boolean = tree match {
```

```
// do body while (cond) ==> LabelDef($L, List(), body; if (cond) L$() else ())
 case lab @ LabelDef(_, List(), Block(stats, If(cond, laCall @ Apply(laCallFun : |Ident, List()), _)))
      if(lab.symbol eq laCallFun.symbol) => true
 // this case results from BlockFlattening
 case lab @ LabelDef(_, List(), If(cond, laCall @ Apply(laCallFun : Ident, List()), _))
      if(lab.symbol eq laCallFun.symbol) => true
 case _ => false
}
```
#### <span id="page-5-0"></span>3.2 How GenICode translates LabelDefs and jumps

The translation into ICode of LabelDef is shown in Figure [1](#page-5-1) and that of a jumping Apply in Figure [2.](#page-6-0)

A LabelDef receives arguments (and a jumping Apply provides them) which amounts to assigning method-local vars at the point of jump (assignments effected by ICode STORE THIS and STORE LOCAL instructions), as shown below.

These method-local vars present no problem for GOTO elimination, because:

- they aren't used for any purpose other than communicating values from the source of the jump to its destination; and
- the transformed program follows the same execution paths (for similar inputs) as before transformation. That means, for each execution path

```
case app @ Apply(fun, args) =>
 val sym = fun.symbolif (sym.isLabel) \int // jump to a label
    val label = ctx.labels.getOrElse(sym, {// it is a forward jump, scan for labels
      log("Performing scan for label because of forward jump.")
      scanForLabels(ctx.defdef, ctx)
      ctx.LabeLs.get(sym) match {
        case Some(1) =>
          log("Found label: " + 1)\mathbf{1}case _
                     \Rightarrowabort("Unknown label target: " + sym +
                 " at: " + (fun.pos) + ": ctx: " + ctx)
     -3
    \mathcal{Y}val ctx1 = genLoadLabelArguments(args, label, ctx)
    ctx1.bb.emitOnly(if (label.anchored) JUMP(label.block) else |
    ctx1.bb.enterIgnoreMode
    ctx1
  } else if (isPrimitive(sym)) { // primitive method call
```
Figure 2: Sec. [3.2](#page-5-0)

reaching a LabelDef, the same initialization (or lack thereof) as in the original program will have occurred for those variables.

```
/**
 * Generate code that loads args into label parameters.
 */
private def genLoadLabelArguments(args: List[Tree], label: Label, ctx: Context): Context = {
 if (settings.debug.value) {
   assert(args.length == label.params.length,
          "Wrong number of arguments in call to label " + label.symbol)
 }
 var ctx1 = ctxdef isTrivial(kv: (Tree, Symbol)) = kv match {
   case (This(.), p) if p.name == nme.THIS => true
   case (arg \circ Ident(_), p) if arg.symbol == p => true
   \cose \Rightarrow false
 }
 val stores = args zip label.params filterNot isTrivial map {
   case (arg, param) =>
     val local = ctx.method.lookupLocal(param).get
     ctx1 = genLoad(arg, ctx1, local.kind)
     val store =
       if (param.name == nme.THIS) STORE_THIS(toTypeKind(ctx1.clazz.symbol.tpe))
       else STORE_LOCAL(local)
     store setPos arg.pos
 }
 // store arguments in reverse order on the stack
```

```
ctx1.bb.emit(stores.reverse)
 ctx1
}
```
#### <span id="page-7-0"></span>3.3 Those Match nodes surviving TransMatch have switch semantics

```
/**
      Pattern matching expression (before explicitouter)<br>Switch statements (after explicitouter)
                                   (atter \; explicitouter)*
 *
     After explicitouter, cases will satisfy the following constraints:
 *
      - all quards are EmptyTree,
      - all patterns will be either Literal(Constant(x:Int))
 * or Alternative(lit|...|lit)
        except for an "otherwise" branch, which has pattern
 * Ident(nme.WILDCARD)
 */
case class Match(selector: Tree, cases: List[CaseDef])
     extends TermTree
```
Please glean the rest of the meaning of Match nodes from the GenICode snippet shown in Listing [2](#page-18-0) on p. [19](#page-18-0) and from the following snippet for ICode's SWITCH instruction.

```
/** This class represents a SWITCH instruction
* Stack: \ldots:index(int)<br>* -> .
     \rightarrow: ...:
*
* The tags array contains one entry per label, each entry consisting of
* an array of ints, any of which will trigger the jump to the corresponding label.
* labels should contain an extra label, which is the 'default' jump.
*/
case class SWITCH(tags: List[List[Int]], labels: List[BasicBlock]) extends Instruction {
  /** Returns a string representation of this instruction */
 override def toString(): String ="SWITCH ..."
 override def consumed = 1
 override def produced = 0
}
```
#### <span id="page-7-1"></span>3.4 try-catch-finally

At the level of Scala sources, occurrences of try-catch, try-finally, and try-catch-finally are possible. The spec states that the third pattern is semantically equivalent to a finally protecting a try-catch expression. However this semantic equivalence is not reflected in ASTs, where try-catch-finally is not represented as two nested try statements but as a single node:

```
case class Try(block: Tree, catches: List[CaseDef], finalizer: Tree)
    extends TermTree
```
The desugaring of try-catch-finally can only be seen at GenICode time. Quoting from GenICode.scala:

```
/** try-catch-finally blocks are actually simpler to emit in MSIL, because there
 * is support for 'finally' in bytecode.
 *
 \asttry \{ \dots \} catch \{ \dots \} finally \{ \dots \}* block is de-sugared into
     try { try { \ldots} catch { \ldots } } finally { \ldots }
 *
 * In ICode 'finally' block is represented exactly the same as an exception handler,
   but with 'NoSymbol' as the exception class. The covered blocks are all blocks of
   the 'try \{ \dots \} catch \{ \dots \}'.
 *
   Also, TryMsil does not enter any Finalizers into the 'cleanups', because the
   CLI takes care of running the finalizer when seeing a 'leave' statement inside
    a try / catch.
 */
def TryMsil(body: Context => Context,
           handlers: List[(Symbol, TypeKind, (Context => Context))],
           finalizer: Tree,
           tree: Tree) = {
```
# <span id="page-8-0"></span>4 Before GOTO elimination

Erosa and Hendren [\[2\]](#page-16-0) devised an algorithm to transform a C program containing arbitrary GOTO statements into a version where only break and continue are used in addition to if/else, while-loop, and switch. In this section, we gather information in order to answer (in Sec. [5\)](#page-15-0) the following questions:

- 1. which of the original transformations in [\[2\]](#page-16-0) are applicable as-is to Scala ASTs (maybe a subset of all transforms?); and
- 2. which changes are needed to avoid introducing break and continue.

Regarding the interplay of GOTO elimination with:

- try-catch-finally: Jumps are introduced only for match expressions, thus jumps are not only intra-method but moreover always enclosed within some expression (thus, a jump cannot straddle between a protected block in a try clause to a case clause in a catch, for example).
- runtime exceptions (e.g., division by zero): the transformation we'll apply does not alter the lexical nesting of try-catch-finally, and thus preserves exceptional behavior, in particular upon exceptions thrown implicitly by the VM.

#### <span id="page-8-1"></span>4.1 LabelDef-Apply in Scala vs. goto-label in C

A LabelDef-Apply pair denotes two tree nodes, where the symbol of the LabelDef indicates it's the target of the jump given by the Apply. More than one jump may target the same LabelDef.

We start the development of the gotoelim compiler plugin by writing the code in charge of reporting which tree nodes require transformation. Based on the classification of goto-label pairs in  $[2]$ , we classify LabelDef-Apply pairs into:

- do-while and while loops: these LabelDef-Apply pairs are left as-is.
- "sibling" pairs.
- "directly related" pairs, i.e., cases  $3(a)$  and  $3(b)$  in [\[2\]](#page-16-0).
- "indirectly related", i.e., cases  $3(c)$  and  $3(d)$  in the paper. Difference between them: the nearest enclosing statement  $\texttt{stmt}\_\textbf{k}$  is a block in 3(c) as opposed to an if or switch in  $3(d)$ . In terms of the paper's notation, stmt k is a composite statement that encloses (directly or indirectly) stmt i and stmt<sub>-</sub>j.

Some pre- and post-conditions for the classification above:

- Precondition (1 of 3): each jump should have a matching LabelDef.
- Precondition (2 of 3): A LabelDef not targeted by any jump should have no params, in which case it can be replaced by its rhs.
- Precondition (3 of 3): Regarding try-catch-finally, jumps do not straddle protected regions.
- Postcondition: For a given Scala program  $P$ , any of the categories above may be empty, but every LabelDef-Apply pair in the AST of P should belong to exactly one of the categories above.

When populating the categories above, AST visiting could be kept to a minimum in case TransMatch would tell us which trees correspond to rewritten Match nodes (the jumps we want to eliminate don't appear anywhere else). Failing that, we have to visit all outermost expressions.

We get back to the classification procedure, and its pre and postconditions in Sec. [4.3](#page-10-0) ff., but before we have to discuss block flattening.

#### <span id="page-9-0"></span>4.2 Block flattening

The algorithm we'll use to eliminate GOTOs relies on the notion of statement sequence, where the only composite statements are loops (their body is a statement sequence), if/else, and switch. Additionally, a C procedure body is also a statement sequence.

In our case we have other composite statements  $(e.g., try-catch-finally)$ but we can get closer to the expected formulation of "statement sequences" by unnesting those statements in a block contained in another block. We call this block flattening.

The tree-rewriting part of block flattening is not difficult to get right (one can get inspiration from allStatements in CompactTreePrinter) but initially nothing worked, because I had forgotten to "transformInfo" (which amounts to identity when unnesting a block):

```
trait BlockFlattening extends nsc.SubComponent with nsc.transform.InfoTransform {
 /*- InfoTransform IS IMPORTANT */
 import global._
 import definitions._
 import typer.{typed, atOwner} // methods to type trees
 override def changesBaseClasses = false
 def transformInfo(sym: Symbol, tp: Type): Type = { tp } /*- THIS IS IMPORTANT TOD */
 . . .
```
Flattening is done iteratively (in BlockFlattener.transformUnit, until someReductionApplied == false), with each iteration performed by BlockFlattener.transform:

```
104
      class BlockFlattener extends Transformer
105
106
            override def transformUnit(unit: CompilationUnit) {...}
107
      IĖL
121
122
            var someReductionApplied = false
123
124 of 向
            override def transform(tree: Tree) = \{... \}154
155
          <sup>3</sup>
      lê
156
                                                (12.212222212)a ma
```

```
override def transform(tree: Tree) = tree match {
      case Block(List(), expr) =>
        assert (expr != EmptyTree)
        someReductionApplied = true;
        typed { transform(expr) }
      case Block(stats1, b2 @ Block(stats2, expr2)) =>
        someReductionApplied = true;
        val res0 = treeCopy.Block(tree, transformTrees(stats1 ::: stats2), transform(expr2))
        typed { res0 }
      case Block(stats, expr) if (stats exists (s => s.isInstanceOf[Block])) =>
        someReductionApplied = true;
        val (befBlock, blockEtc) = stats span (s => !s.isInstanceOf[Block])
        val Block(stats2, expr2) = blockEtc.head
        val newStats = befBlock ::: stats2 ::: List(expr2) ::: blockEtc.tail
        val res0 = treeCopy.Block(tree, transformTrees(newStats), transform(expr))
        typed { res0 }
      case _ => super.transform(tree)
}
```
#### <span id="page-10-0"></span>4.3 Checking of preconditions

We check the preconditions listed in Sec. [4.1](#page-8-1) as follows (at the beginning and end of the snippet below):

```
/* -------- Step (1) Flatten, make tidy, and report well-formedness errors -------- */
// the .scala filename is given by unit.source.file.path
new BlockFlattener transformUnit(unit)
// well-formedness checking and reporting
val glColl = new GotoLabelCollector apply unit.body
glColl.reportErrors()
// replace arg-less LabelDefs not targeted by any goto with their rhs
val labelsToGoAway = glColl.labelsLackingGoto map { lab => lab.symbol }
if(labelsToGoAway.nonEmpty) {
 new Label2Rhs(labelsToGoAway) transformUnit(unit)
 new BlockFlattener transformUnit(unit)
\mathbf{r}// check no jump straddles a region protected by exception-handling
new ExceptionStraddling traverse unit.body
// check that all Match nodes have switch semantics.
new AllMatchesAreSwitches traverse unit.body
```
where for example:

```
class ExceptionStraddling extends Traverser {
  override def traverse(tree: Tree) = {
   tree match {
     case tt: Try =>
       checkAllJumpsInternal(tt.block)
       for(c \leftarrow tt.catches) {
          // it's ok for a jump to leave the CaseDef.guard (I guess)
         checkAllJumpsInternal(c.body)
          // actually the above also prevents jumps from a CaseDef's body to that same CaseDef's guard
       }
       checkAllJumpsInternal(tt.finalizer)
     case \overline{\phantom{0}} => ()
   }
   super.traverse(tree)
 }
}
```
#### <span id="page-11-0"></span>4.4 Classifying LabelDef-Apply pairs

This step allows visualizing what trees will be the focus of transformations later. To recap, the categories of interest (Sec. [4.1\)](#page-8-1) are:

- do-while and while loops: these LabelDef-Apply pairs are left as-is.
- "sibling" pairs.
- "directly related" pairs, i.e., cases  $3(a)$  and  $3(b)$  in [\[2\]](#page-16-0).
- "indirectly related", i.e., cases  $3(c)$  and  $3(d)$  in the paper. Difference between them: the nearest enclosing statement  $\texttt{stmt\_k}$  is a block in 3(c) as opposed to an if or switch in  $3(d)$ . In terms of the paper's notation, stmt k is a composite statement that encloses (directly or indirectly) stmt i and stmt\_i.

```
/* ---------------- Step (2) Classify trees of interest ---------------- */
/* (2.1) while and do-while loops */gL = new GotoLabelCollector(unit.body)
for(lab <- gL.whileLoops) { gL.warningMultiJump(lab) }
for(lab <- gL.doWhileLoops) { gL.warningMultiJump(lab) }
/* (2.2) q-l and l-q siblings */
val siColl = new SiblingsCollector(unit.body)
siColl.reportInfo()
/* (2.3) directly related pairs */
val dirColl = new DirectRelCollector(gL, unit.body)
dirColl.reportInfo()
/* (2.4) indirectly related pairs */val indiColl = new IndiRelCollector(gL, unit.body)
```
#### <span id="page-12-0"></span>4.5 Checking postconditions

• Postcondition: For a given Scala program  $P$ , any of the categories (loop, sibling, directly related, indirectly related) may be empty, but every LabelDef-Apply pair in the AST of P should belong to exactly one of those categories.

The following is the debug version, slow but records details about overlap among categories:

```
/* check classification's postcondition:
 * any of the categories above may be empty, but every label-goto pair
 * should belong to exactly one of the categories above
 */
for( (lab, apps) <- gL.allPairs; app <- apps ) {
       val cats = Array.fill(10)(false)
       cats(0) = gL.whileLoops.contains(lab)
       cats(1) = gL.doWhileLoops.contains(lab)
       cats(2) = siColl.glSiblings exists { s => (s.lab == lab) && (s.app == app) }
       cats(3) = siColl.lgSiblings exists { s => (s.lab == lab) && (s.app == app) }
       cats(4) = dirColl.lgDirRelsDiffStmt exists { dr => (dr.lab == lab) && (dr.app == app) }
       cats(5) = dirColl.glDirRelsDiffStmt exists { dr => (dr.lab == lab) && (dr.app == app) }
       cats(6) = dirColl.directRelsSameStmt exists { p \Rightarrow (p.lab == lab) && (p.app == app) }
       cats(7) = indiColl.areInDiffStmts(app, lab)
       cats(8) = indiColl.areInDiffIfBranches(app, lab)
       cats(9) = indiColl.areInDiffSwitchCases(app, lab)
   val catCount: Int = cats.filter(c => c).size
   if(catCount != 1) { error("classification postcondition does not hold") }
}
```
#### <span id="page-12-1"></span>4.6 Gaining details about tree shapes

Many of the label-goto pairs in a Scala AST are not loops. This subsection and the next show examples of those tree shapes.

<span id="page-13-0"></span>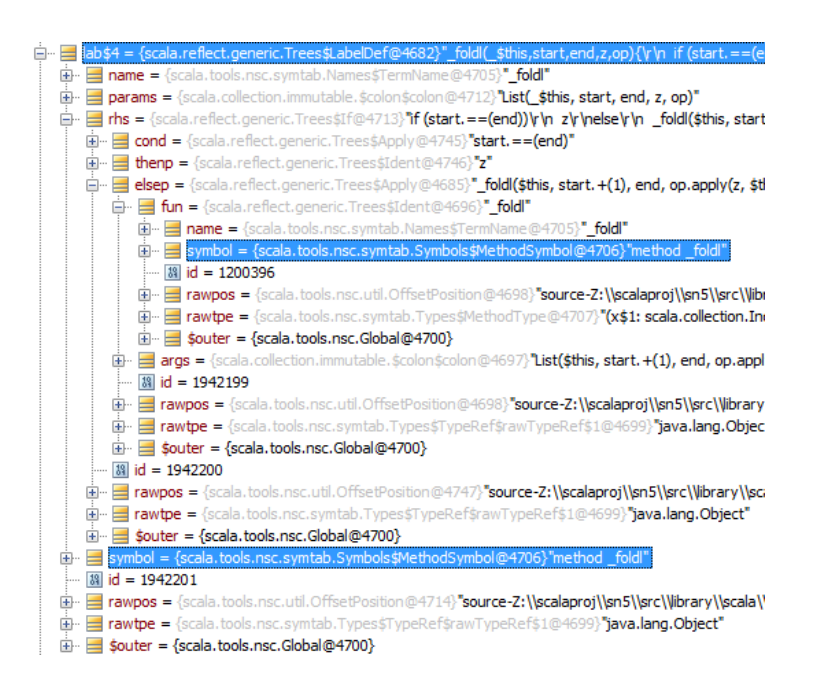

Figure 3: Sec. [4.6](#page-12-1)

One way to visualize goto-label pairs involves the debugger's views. For example, the pair in Figure [3](#page-13-0) differs from a while-loop in that the goto is in the else branch (of the if expression contained in the LabelDef's rhs). Additionally, the other branch does not contain () but  $Ident(z)$ .

Cases where goto and label are far away can also be visualized, with the help of -uniqid and nodeToString:

```
if(catCount != 1)error("classification postcondition does not hold for\n\tlab symbol : \n" +1ab.symbol+ "\n\tapp symbol : \n"
 val str = nodeToString(unit.body)
 scala.Console.println(str)
}
```
But for the above to provide useful information one needs to add the following to NodePrinters.scala:

```
case lab @ LabelDef(name, params, rhs) =>
 println("LabelDef(" + nodeinfo(tree))
 println(" \vee"" + name + "\vee",")
 for (param <- params)
   traverse(param, level + 1, true)
 traverse(rhs, level + 1, false)
 printcln(")")
```
Now that we are talking about tree shapes, I should mention a difference in the way gotoelim classifies goto-label pairs as compared to [\[2\]](#page-16-0).

If we followed to the letter the formulation in that paper, we should 'unnest' from a LabelDef with Block as rhs, the stmts and expr there, so that any jump into the (immediately) 'containing' LabelDef is counted as a sibling-pair.

Instead, following the spirit of a LabelDef as a container of sub-expressions,

we classify such configuration as a directly-related pair (of the "directRelsSameStmt" variety). Other examples (with a different shape) of "directly-related pairs of the directRelsSameStmt variety" are:

```
_foldl#816432(_$this#816440,start#74452,end#74453,z#74454,op#74455){
 if (start.==#5143(end#74453))
   z#74454
 else
   _foldl#816432($this#1220817, start.+#5155(1), end#74453, op.apply#37879(z#74454, $this.apply#29146(start#74452)), op#74455)
}
```

```
_loop#817037(_$this#817040,left#83862){
 if (left.>+5151(0).&&#4354($this.hasNext#34120()){
     $this.next#34121();
     _loop#817037($this#1231632, left.-#5157(1))
   \lambdaelse
   $this#1231632
}
```
In case you want to find more, just place a breakpoint as shown below at DirectRelCollector.traverse():

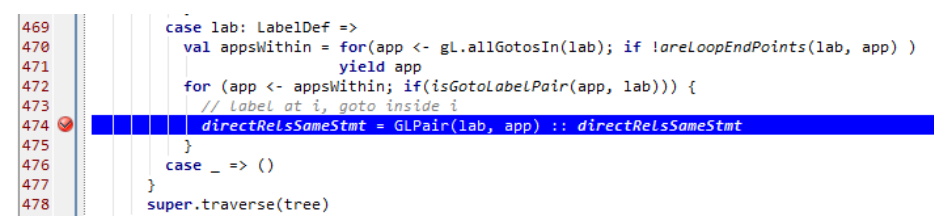

#### <span id="page-14-0"></span>4.7 In terms of our running example

The "YouBadPatternMatcher" example from Sec. [2.1](#page-2-2) (shown in Listing [1](#page-17-0) on p. [18\)](#page-17-0) contains an indirectly-related pair, which straddles the branches of an if statement, as shown below:

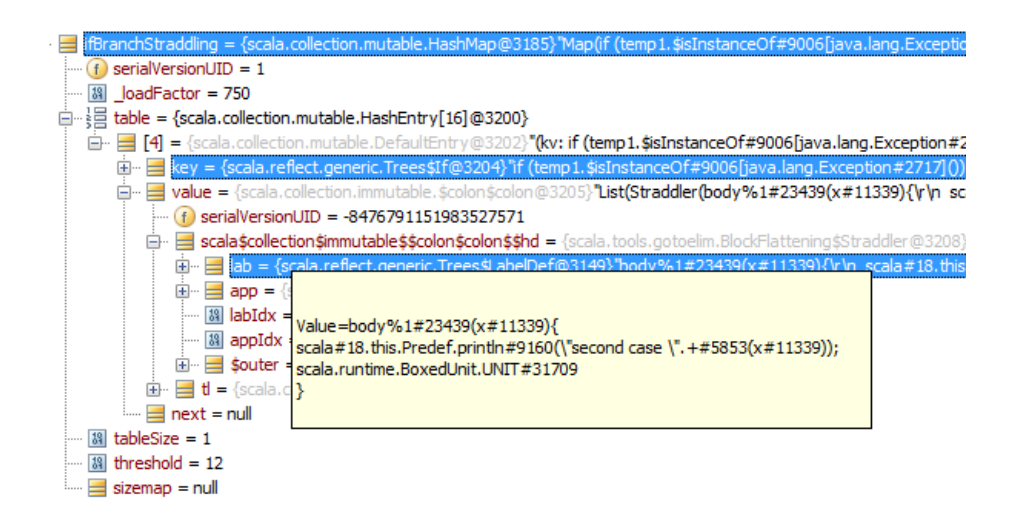

# <span id="page-15-0"></span>5 Adapting the Erosa-Hendren algorithm to Scala

### <span id="page-15-1"></span>5.1 Transform for sibling pairs

TODO

### <span id="page-15-2"></span>5.2 Outward movement transform

Applies to:

- those directly related pairs (collected in DirectRelCollector.directRels) where the goto has a deeper level than the label.
- all "indirectly related" pairs (entirelyDiffStmts, ifBranchStraddling, switchCaseStraddling).

Sub-cases: out of a loop, out of a switch, out of an if/else.

TODO

#### <span id="page-15-3"></span>5.3 Inward movement transform

Applies to those directly related pairs (collected in DirectRelCollector.directRels) where the label has a deeper level than the goto.

TODO

#### <span id="page-15-4"></span>5.4 Putting it all together

Algorithm in Sec. 2.5 of [\[2\]](#page-16-0).

TODO

# <span id="page-16-1"></span>6 Related Work

#### <span id="page-16-2"></span>6.1 Decompiling Scala into Java

There have been attempts at decompiling classfiles emitted by scalac, into Java 1.4. For most Scala programs, no decompiler can in general recover compile-again, semantics-preserving Java sources. GOTO elimination should improve that situation. Additionally, one can give the decompiler an easier time with -Ystruct-dispatch:no-cache -no-specialization. Before gotoelim, the only option to have "less GOTOs" was -Yno-squeeze -Ypmat-naive.

- James Hamilton, Sebastian Danici. An Empirical Evaluation of Java Bytecode Decompiler Effectiveness<sup>[4](#page-16-6)</sup>
- Dava decompiler<sup>[5](#page-16-7)</sup>

### <span id="page-16-3"></span>6.2 Translating Scala ASTs into JavaScript

- ScalaGWT
	- <http://code.google.com/p/scalagwt>
	- <http://twitter.com/scalagwt>
- S2JS (Scala to Closure-annotated Javascript), <http://groups.google.com/group/s2js>

# <span id="page-16-4"></span>7 Future Work

#### <span id="page-16-5"></span>7.1 A new backend for the Scala. Net compiler to emit  $C#$ sources

• <http://lamp.epfl.ch/~magarcia/ScalaNET/2011Q1/CSharpGen.pdf>

The conversion put forward above is related but different from another one (obtaining 3-address code from ICode) also described at The Scala Compiler Corner (for an early  $C#$ -emitting prototype). In the meantime, it became clear that GenCSharp can replace the GenICode  $\rightarrow$  GenMSIL compilation pipepline, which has the advantage that the required transformations, once developed, can be reused across a larger number of plugins (including but not limited to those consuming ICode.)

## References

- [1] Iulian Dragos. Compiling Scala for Performance. PhD thesis, Lausanne, 2010. <http://lamp.epfl.ch/~dragos/files/dragos-thesis.pdf>.
- <span id="page-16-0"></span>[2] Ana M. Erosa and Laurie J. Hendren. Taming Control Flow: A Structured Approach to Eliminating GOTO Statements. In ICCL, 1994.

<span id="page-16-6"></span><sup>4</sup>[http://jameshamilton.eu/sites/default/files/JavaBytecodeDecompilerSurveyExtend](http://jameshamilton.eu/sites/default/files/JavaBytecodeDecompilerSurveyExtended.pdf)ed. [pdf](http://jameshamilton.eu/sites/default/files/JavaBytecodeDecompilerSurveyExtended.pdf)

<span id="page-16-7"></span> $5$ <http://www.sable.mcgill.ca/dava/>

Listing 1: Sec. [2.1](#page-2-2)

```
[[syntax trees at end of cleanup]]// Scala source: bt4.scala
package <empty>#3 {
 class YouBadPatternMatcher#9362 extends java.lang.Object#2344 with ScalaObject#430 {
   def problematicPattern#9367(): java.lang.Object#2344 = {
     var exceptionResult1#31723: java.lang.Object#2344 = _;
     try {
       exceptionResult1#31723 = scala.Int.box#4385(0)
     } catch {
       case (ex$1#11810 @ _) => {
         exceptionResult1#31723 = {
           {
             /*- start of block B */<synthetic> val temp1#20068: java.lang.Throwable#2266 = ex$1#11810;
             if (temp1.$isInstanceOf#9003[java.lang.Exception#2716]())
              {
                /*- start of block B.T */
                <synthetic> val temp2#20069: java.lang.Exception#2716 = temp1.$asInstanceOf#9005[java.lang.Exception#2716]();
                val x#11234: java.lang.Exception#2716 = temp2#20069;
                if (YouBadPatternMatcher#9362.this.gd1$1#11822(x#11234))
                  {
                    /*- start of block B.T.T */
                    {
                      scala#21.this.Predef.println#9157("first case ".+#5852(temp2#20069));
                      scala.runtime.BoxedUnit.UNIT#31704
                    }
                  }
                else
                  {
                    /*- start of block B.T.F */
                    val x#11336: java.lang.Throwable#2266 = temp2#20069;
                    body%1#23436(x#11336) { /*- this is a LabelDef tree node, the target of a jump. */
                      scala#21.this.Predef.println#9157("second case ".+#5852(x#11336));
                      scala.runtime.BoxedUnit.UNIT#31704
                    }
                  }
              }
             else
              {
                /*- start of block B.F */
                body%1#23436(temp1#20068); /*- this is an Apply node,
                     denoting a jump from an instruction in block B.F into an instruction inside B.T.F */
                scala.runtime.BoxedUnit.UNIT#31704
              }
            /*- end of block B */}
        }
       }
     };
     exceptionResult1#31723
   };
   final <synthetic> private[this] def gd1$1#11822(x$1#11823: java.lang.Exception#2716): Boolean#3772 =
     x$1.getMessage#11299().==#5841("test");
   def this#9366(): YouBadPatternMatcher#9362 = {
     YouBadPatternMatcher#9362.super.this#5823();
     ()
   }
 }
}
```
Listing 2: Sec. [3.3](#page-7-0)

```
case Match(selector, cases) =>
 if (settings.debug.value)
   log("Generating SWITCH statement.");
 var ctx1 = genLoad(selector, ctx, INT)
 val afterCtx = ctx1.newBlock
 var caseCtx: Context = null
 generatedType = toTypeKind(tree.tpe)
 var targets: List[BasicBlock] = Nil
 var tags: List[Int] = Nil
 var default: BasicBlock = afterCtx.bb
 for (caze @ CaseDef(pat, guard, body) <- cases) {
   \text{assert}(\text{guard} == \text{EmptyTree})val tmpCtx = ctx1.newBlock
   pat match {
     case Literal(value) =>
       tags = value.intValue :: tags
       targets = tmpCtx.bb :: targets
     case Ident(nme.WILDCARD) =>
      default = tmpCtx.bbcase \_ \Rightarrowabort("Invalid case statement in switch-like pattern match: " +
            tree + " at: " + (tree.pos))}
   caseCtx = genLoad(body, tmpCtx, generatedType)
   caseCtx.bb.closeWith(JUMP(afterCtx.bb) setPos caze.pos)
 \overline{1}ctx1.bb.emitOnly(
   SWITCH(tags.reverse map (x => List(x)), (default :: targets).reverse) setPos tree.pos
 \lambda
```
afterCtx

```
Listing 3: Sec. 2.2
```

```
----------------------------------------------
original
    ----------------------------------------------
if (evalB) {
 if (evalBT) {
   BTT
 } else {
  BTF
}<br>} else {
} else {
  goto lBTF
}
----------------------------------------------
step 1: goto out of if
----------------------------------------------
var takeLBTF = false /* added */if (evalB) {
 if (evalBT) {
   BTT
 } else {
   takeLBTF = false /* added */BTF
}<br>} else {
} else {
  takeLBTF = true /* replaced */
}
gotoif(takeLBTF, lBTF) /* added */
----------------------------------------------
step 2: goto lifting (because goto appears after target)
           ----------------------------------------------
var takeLBTF = false<br>do {
                       /* added */gotoif(takeLBFT, lBTF) /* added */
  if (evalB) {
   if (evalBT) {
    BTT
   } else {
     takeLBTF = falseBTF
   }
  } else {
   takeLBTF = true
 }
} while (takeLBFT) /* changed */
```

```
----------------------------------------------
step 3: inward movement (goto into if, then branch)
----------------------------------------------
var takeLBTF = false
do {
                          /* gotoif deleted */
  if (takeLBFT || evalB) { /* pre-prended OR-rand */
   gotoif(takeLBFT, lBTF) /* added */
   if (evalBT) {
     BTT
   } else {
     \frac{1}{2} takeLBTF = false
    BTF
   }
 } else {
   takeLBTF = true
 }
} while (takeLBFT)
----------------------------------------------
step 4: inward movement (goto into if, else branch)
----------------------------------------------
var takeLBTF = false
do {
 if (takeLBFT || evalB) {
                                   /* gotoif deleted */
   if ( (!takeLBFT) && evalBT) { /* pre-prended negated AND-rand */
    BTT
   } else {
     gotoif(takeLBFT, lBTF) /* added */
     takeLBTF = false
    BTF
   }
 } else {
   takeLBTF = true
  }
} while (takeLBFT)
----------------------------------------------
step 5: goto elim
                     ----------------------------------------------
var takeLBTF = false
do {
 if (takeLBFT || evalB) {
   if ( (!takeLBFT) && evalBT) {
    BTT
   } else {
                                 /* gotoif deleted */
     takeLBTF = false
    BTF
   }
 } else {
   takeLBTF = true
 }
} while (takeLBFT)
```